# Premiere Pro initiation

# *Profil visé*

*Graphiste, chargé de communication, vidéaste, infographiste, toute personne ayant à réaliser des productions vidéo...*

# *Durée*

*3 jours (21h00)*

# *Objectif*

*Découvrir les techniques du montage vidéo avec Premiere pro*

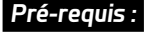

*Maîtriser l'usage d'un ordinateur*

# **Généralités**

- Les formats de vidéo numérique
- Diffuser pour le Web
- Acquisition des médias
- Capturer des vidéos
- Le time code

# **Les projets**

- Ouvrir un projet
- Créer et paramétrer un projet

# **Maîtriser L'interface**

# **La gestion des fenêtres**

- La fenêtre moniteur
- La fenêtre programme
- La fenêtre Moniteur
- Créer un espace de travail
- Personnaliser son espace de travail

# **La fenêtre projet**

- L'affichage
- Les chuttier
- Les étiquettes

# **La fenêtre Montage**

- Les pistes
- L'affichage
- Le verrouillage
- Les zooms
- Le magnétisme

# **La fenêtre Moniteur**

- Les éléments sources
- Les contrôles des rushs
- Les points d'entrée et de sortie
- Les marques

# **Préparer un montage**

- Le dérushage
- Les rushs
- Les séquences
- Gestion des plans

#### **Commencer un montage**

- Le placement d'un élément
- L'insertion d'un élément
- La prévisualisation
- La durée des éléments
- Le déplacement d'un élément
- La coupe d'un élément
- L'arrêt sur image
- •la vitesse des éléments
- Les images fixes

#### **La modification du montage**

- Deux éléments adjacents
- Un élément entre deux autres éléments

# **Le mixage audio**

- Le réglage du gain
- Le réglage de la balance
- Le mixage audio
- Le mixage de la balance
- Les canaux stéréo
- L'audition et la visualisation

# **Les transitions**

- Le principe
- La prévisualisation des transitions
- La transition par défaut

# **Les objets graphiques (texte et formes)**

- Les principes
- La création de texte
- Les objets graphiques
- L'incorporation

# **Diffuser**

- Les format vidéos
- •l'export
- Adobe Media Encoder

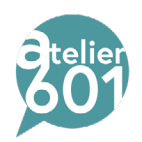

**MULTIMEDIA**

**AFTER EFFECT**

AFTER EFFECT MULTIMEDIA